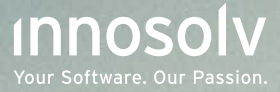

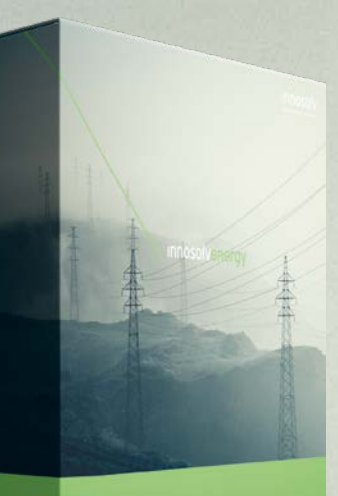

# **Innosolvenergy**

CRM, Metering und Billing für Energieversorger

innosolvenergy ist ein modular aufgebautes, leicht bedienbares IT-System, speziell entwickelt für Versorger. innosolvenergy hilft Ihnem beim Vertrieb, Messen und Abrechnen aller Energieträger. Dazu gehören Strom, Gas, Fernwärme, auch Wasser und weitere Leistungen. Mit innosolvenergy erledigen Sie viele Aufgaben einfacher und schneller.

innosolvenergy ist marktführend in der Schweiz. Das System erfüllt alle gesetzlichen und regulatorischen Vorgaben.

setzen auf die Lösung innosolvenergy. Sie führen mehr als 3,43 Millionen Messstellen; das entspricht einem Marktanteil von über 45%.

Bei vielen Kunden läuft die Lösung in der Cloud eines autorisierten Schweizer Rechenzentrums.

 $\mathcal{L}$ 

郮

### Lösungsarchitektur

#### $\rightarrow$  $\overleftrightarrow{\omega}$ Desktop Mobile Arbeiten im Büro Arbeiten unterwegs Daten erfassen  $\rightarrow$ **di**da ☆ Reporting innoconnect Statistiken und andere Auswertungen; Briefe, Rechnungen Office-Integration BI/OLAP-Integration **C** Integration Office-Vorlagen Portal Elektronisches Reporting richtigen

Verbindung mit Programmen anderer Hersteller

- Serviceorientierte Architektur
- Registrieren im Online-
- Umsysteme benach-
- Stammdaten-Integration

## $\triangleq$ Benutzer

Ò

 $0 - 0$ 

Benutzerverwaltung und Berechtigungen

Berechtigungen Informatorisches Unbundling

## $\triangleq$

## DMS/Archiv

Elektronische Dokumentenablage

 Automatisch ablegen **ODMS-Connector** 

## $\triangle$  $\sqrt{2}$ Workflow Geschäftsfälle Andere Benutzer benachrichtigen  $\triangleq$  $\bigcap$ Datenmanagement Sicherheit und Qualität Kompatibilität

- Datensicherung
- Datenqualität

### innosolvenergy Module, Teilmodule und Funktionen

 $\overline{\phantom{a}}$ 

飔

倫

 $\mathbb{F}$ 

€

## $\triangle$

#### Subjekte

Personen und Unternehmen

- Mehrere Adressen
- Zugehörigkeit zu Gruppen
- Verbindungen zu Personen und Unternehmen
- Intelligente Suche
- Daten beziehen
- Dubletten prüfen
- **O** Telefonintegration

#### $\bigstar$

#### Objekte

Grundstücke, Gebäude und Wohnungen

- GIS-Integration
- GWR-Import
- **Import Grundbuch**meldungen

#### ÷

#### Aktivitäten

Aufgaben und Termine

- Aufgaben erzeugen Outlook-Integration: E-Mail
- Outlook-Integration: Termine und Aufgaben

#### $\leftrightarrow$

#### Kampagnen

Planung, Vorbereitung und Durchführung

Verlauf überwachen

## Vertrieb

- Leads, Angebote, Kunden
- Informationen über Kunden
- Ansprechpartner festlegen
- Kunden besuchen  $O$  CRM 360 $^{\circ}$

#### $\frac{1}{2}$  Leads

Adressen einkaufen **Datenschutz** 

and the state of the state of the

- 
- ☆ Angebote
- Verkaufschance beurteilen
- Angebotsvarianten Abrechnungsvertrag
- erstellen

 $\frac{1}{2}$ 

 $\mathbb{N}$ 

## Verträge

☆

Überblick über alle Verträge

Termine überwachen Gebühren abrechnen Stammdaten-Integration

## $\overleftrightarrow{\lambda}$

#### Projekte

Arbeitsabläufe und Fristenüberwachung

- Turnus definieren
- Gebühren abrechnen
- Stammdaten-Integration **O** Integration Installateure und Kontrolleure

Messwerte, Zeitreihen <u>a a a a a a a a a a a a</u> Geräte Geräte einkaufen and and and and Installationen Geräte installieren Geräte eichen Aufträge an Monteur: Automatisierte Zählerprozesse Elektronische Wechselprozesse Stammdatenexport Messpunkt <u>. . . . . . . . . . . . . . .</u>  $\sqrt{2}$ Zeitreihen Zeitreihen auswerten Engine zum Rechnen **O** HES-Connector **Maccwarte** Selbstableser: Ablesekarte Auftrag an Ableser:

Messungen

 $\triangleq$ 

宇

Geräte, Installationen,

 $\overline{\mathcal{O}}$ 

Messwerte prüfen

Ableseliste

- Verbrauch schätzen
- Fernauslesung: Ableseschnittstelle/ Zählerdatenaustausch
- Auftrag an Ableser: Ableseschnittstelle/ Zählerdatenaustausch

 $\overline{\mathbb{A}}$ 

Selbstableser: Online-Portal

 $\overrightarrow{r}$ 

## Anlagen

#### Anlagen aller Art

- Wärmetechnische Anlagen
- **O** Produktionsanlagen
- Multimedia-Anlagen

## $\triangleq$ 匪 Abrechnungen Abrechnungsverträge, Rechnungen <u>. . . . . . . . . . . .</u> Abrechnungsverträge **Periodizität** Vertragspartnerwechsel Vertragswechsel Rechnungsadresse Massenbearbeitung Abrechnungsverträge Zähler sperren: Automatisierte Zählerprozesse Online-Portal: Customer Self Services Elektronische Wechselprozesse Fakturierung **◆**Berechnen Rechnungen erstellen Herkunftsnachweis melden Rechnungen elektronisch versenden Rechnungen archivieren E-Rechnungen Akteure

- Energiemarkt
- Anbindung Kreditoren
- **Integration Finanzsystem**
- 
- Wiederkehrende Gebühren
- **Periodizität**
- **O** Import Vertragspositionen

 $\sqrt{2}$  Einmalrechnungen

- **Rechnungsvorlagen**
- **O**Import Einmalrechnungen

#### Leistungskatalog

- **Fremdwährung**
- **Simulationen**

#### **Vorteile**

### Übersichtliche Dashboards

Dashboards sorgen für raschen Überblick – auch unterwegs auf Ihrem Mobilgerät.

## Mobile App

Ihre Vertriebsmitarbeiter sind auf dem Weg zu Kunden und brauchen wichtige Informationen? Oder sie möchten unterwegs Daten erfassen, etwa Kontakte? Ihre Monteure müssen bei Kunden Zähler auswechseln? Oder Ihre Mitarbeiter lesen die Zählerstände ab? Die Mobile App von innosolv hilft ihnen weiter.

## Management von Energiedaten und Meter Data

Sie können innosolvenergy auch als Energiedaten-Management (EDM) und Meter Data Management (MDM) nutzen. Berechnen, speichern und archivieren Sie Zeitreihen. Und tauschen Sie Messdaten mit Marktpartnern aus (SDAT)!

#### Automatisierter Meter-to-Cash-Prozess

Mit innosolvenergy automatisieren Sie den Meter-to-Cash-Prozess. Ihre Mitarbeiter werden den Prozess nur noch überwachen.

## Verbindung zu eigenem Online-Portal

innosolvenergy lässt sich einfach mit Ihrem Online-Portal verbinden. So sind Sie rund um die Uhr für Ihre Kunden da. Ein Kunde kann zum Beispiel seine Rechnungen durchsehen. Ein anderer studiert vielleicht seinen Verbrauch. Ihr Nutzen: Sie haben weniger Rückfragen. Ein dritter Kunde entscheidet sich für ein Öko-Produkt. Der nächste gibt einen Zählerstand bekannt. Die Geschäftsfälle erscheinen sofort in Ihrer Tätigkeitsliste. Die Daten des Kunden stehen schon drin, denn innosolvenergy hat sie automatisch übernommen.

## Dokumentenmanagement-System

Dokumente wie z. B. E-Mails legt das System im integrierten DMS ab (Dokumentenmanagement-System). Dort sind sie mit den Stammdaten verknüpft. So finden Sie alle Unterlagen leicht wieder.

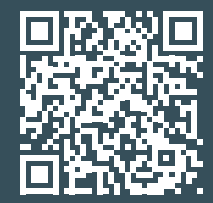